## Getting Chapter Started

**Chapter 2** 

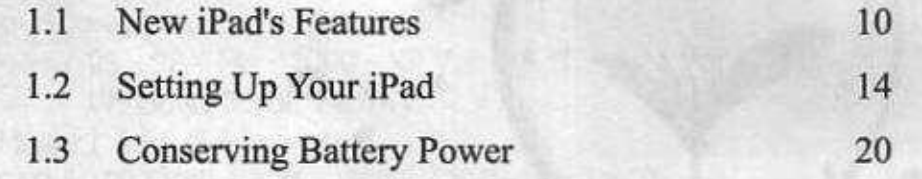

**Customizing the** Home Screen

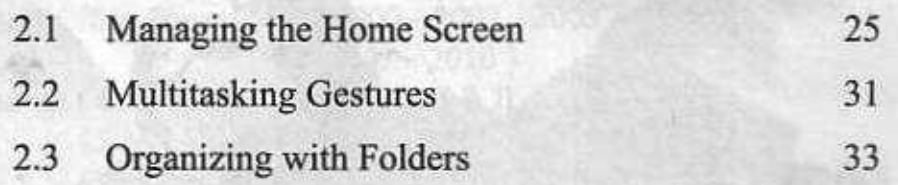

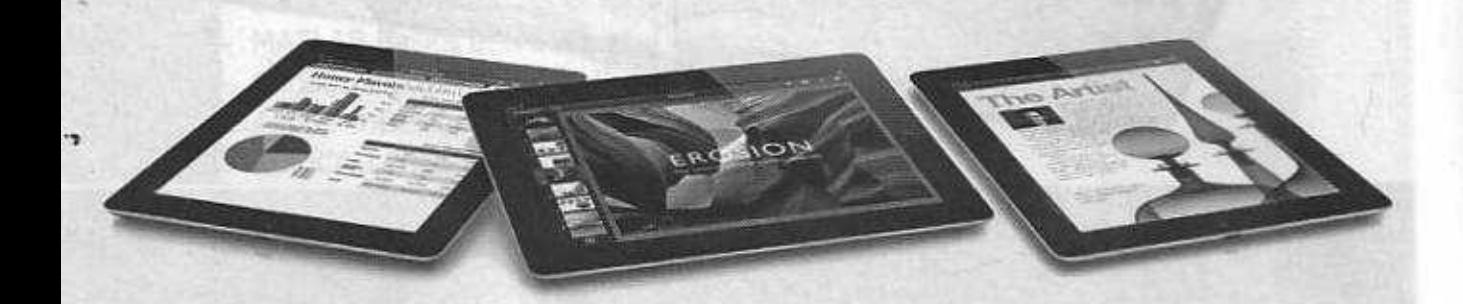

# Chapter 3 Using the **Virtual Keyboard**

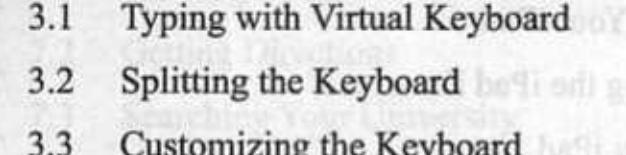

3.4 Search Content in Your iPad

# Chapter 4 Getting on the Internet

- 4.1 Browsing with Safari
- 4.2 Managing the Webpages
- 4.3 Using the History Window
- 4.4 Managing Bookmarks

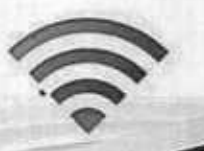

35

 $41$ 

43

49

54

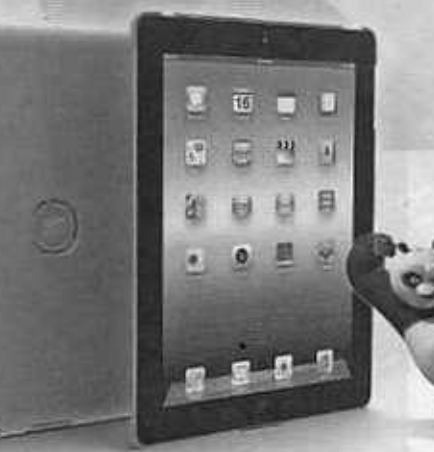

Chapter 5 Protecting Your **IPad and Privacy** 

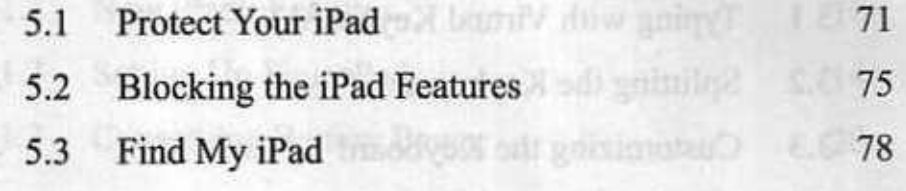

# Chapter 6

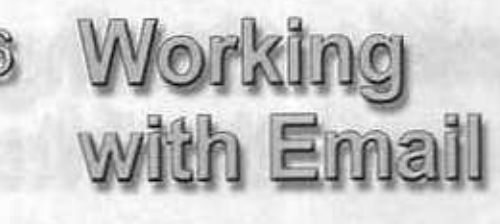

Creating an Email Account  $6.1$ 

# Chapter 7 Using Maps

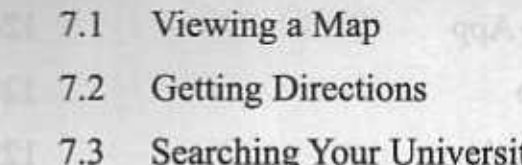

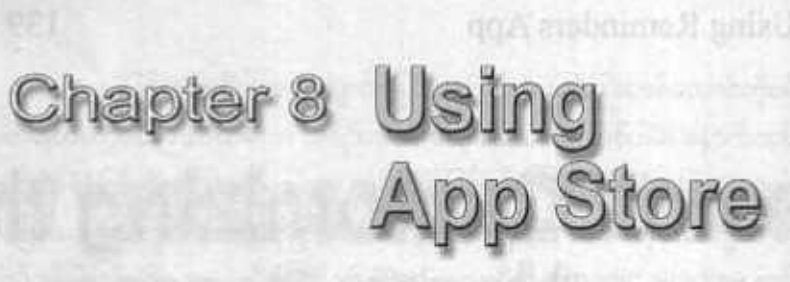

- 8.1 Finding Apps on Your iPad
- 8.2 Using the iBookstore
- 8.3 Using Dropbox App

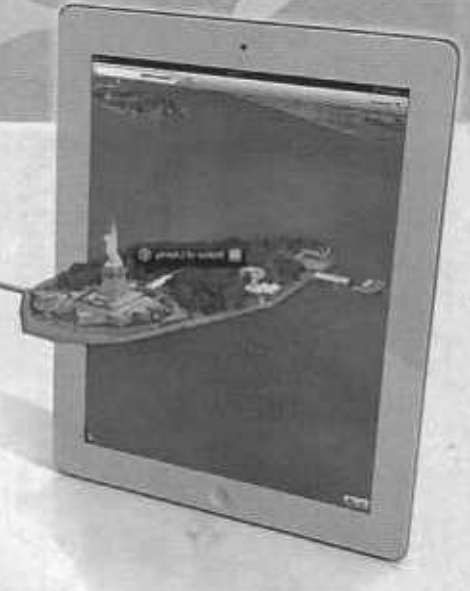

97

100

107

110

112

118

# Chapter 9 Upgrading<br>10S5 to 10S6

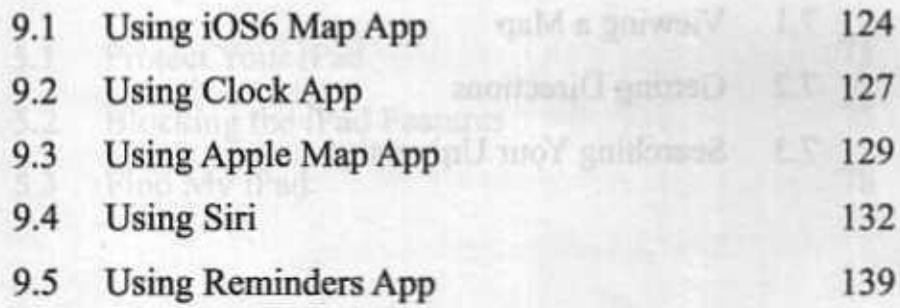

# Chapter 10 Customizing the Home Screen

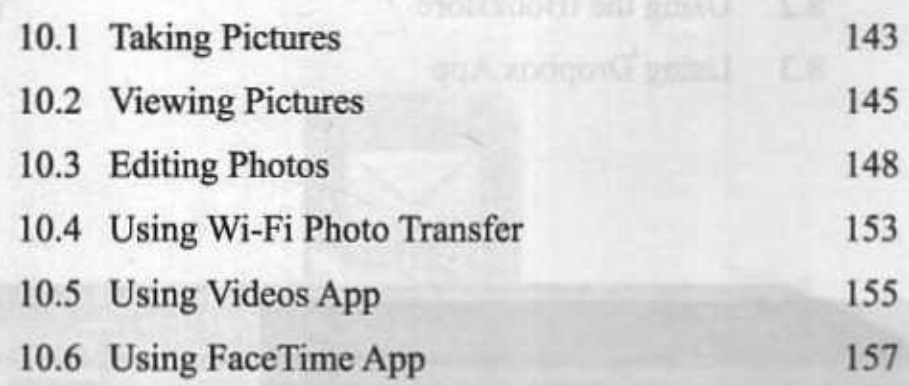